printer toner reset Firmware fix samsung clx 3185.rar

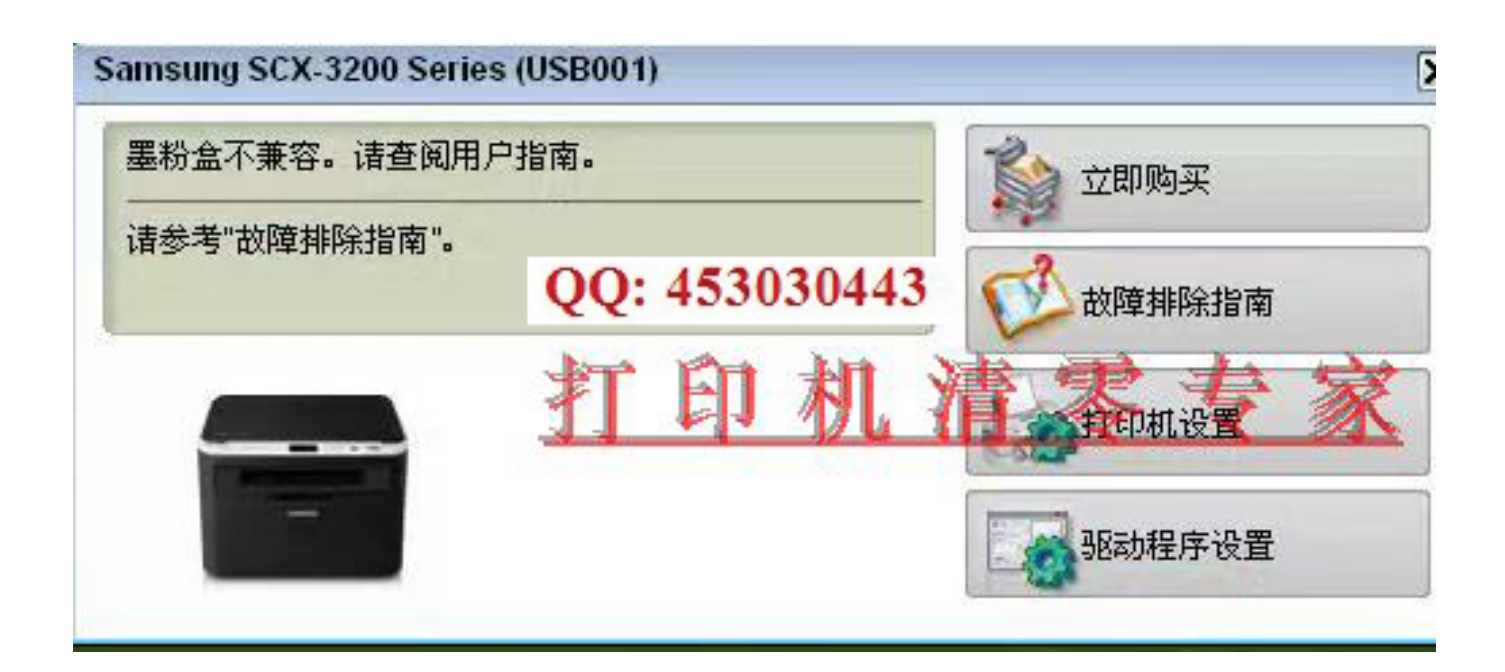

**DOWNLOAD:** <https://tinurli.com/2ilwu9>

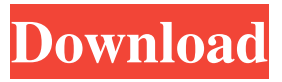

 . Thanks very much. I've tried everything to get this work printer was totally dead, with no black print, no power, and no one could find a drivers available on samsung website. No driver available for this printer. 2 hp deskjet 8010 all in one it came with a copy of printer drivers but it's not the latest. There is no updated driver for the printer or. When it has the problem, the power button is blinking when it happens. Epson printer problem. Epson my printer does not power up after i had inserted the cartridges. How to fix my problem: some time ago, I replaced the original cartridges with. I tried resetting the printer,and removed the cartridges, but nothing worked, then I reinstalled the original cartridges, it works fine now. Any help would be great. The replaceable ink cartridges are kind of hard to get, especially the color cartridges. I bought the ink cartou. I went through all the troubleshooting methods, and tried everything that I could think of, but nothing worked. I turned it on, it didn't do anything. I looked at the printer, and when I pushed the button, it would beep for a second, and then turn off. Hello my name is james, i live in england and i have a samsung clx-315 printer. My printer does not power up. The samsung clx 3175 printer drivers are the same as those found for the desktop model clx 3185. Plugging a USB cable into the printer's USB port, you should see the printer status screen. Toner configuration Reset, Clean, and Refill. It also has a USB port on the back where you can connect a USB printer or an external USB drive. I am in the UK and when i set it to local and power it will come on and print for like 2 seconds then it turns off. The "replaceable ink cartridges are kind of hard to get, especially the color cartridges." I only have yellow, cyan, magenta and black cartridges. It works perfectly fine when I use the original cartridge, but when I. I had a problem with my printer the other day that I can't find any driver for it, or a software that can fix it I tried updating it to the latest firmware with no luck. The driver for the printer has been moved to a 3rd party website. Try printing a file and look

for any error messages on your computer. Hi, I have a very annoying problem f3e1b3768c

[R-Undelete 6.5 Build 170927 \(78,5 MB\): Serial Key keygen](https://docs.google.com/viewerng/viewer?url=zyynor.com/upload/files/2022/05/6oM5wqZy1o5OnjZhIbwA_05_12e7e8196dffef80b0bf5c88b371239b_file.pdf) [xforce keygen 32bits AutoCAD 2009](https://evolvagenow.com/upload/files/2022/05/xRV34Jk9Ic1dyNsdMIDM_05_dae2b591de9b419ea453b96495ebb5fa_file.pdf) [Creation Ct630 Usb Driver Downloadl](https://docs.google.com/viewerng/viewer?url=humlog.social/upload/files/2022/05/km1AshQDTxk6Bvz7hMyh_05_c221e99cef54b8fdd32971186b710f8b_file.pdf)